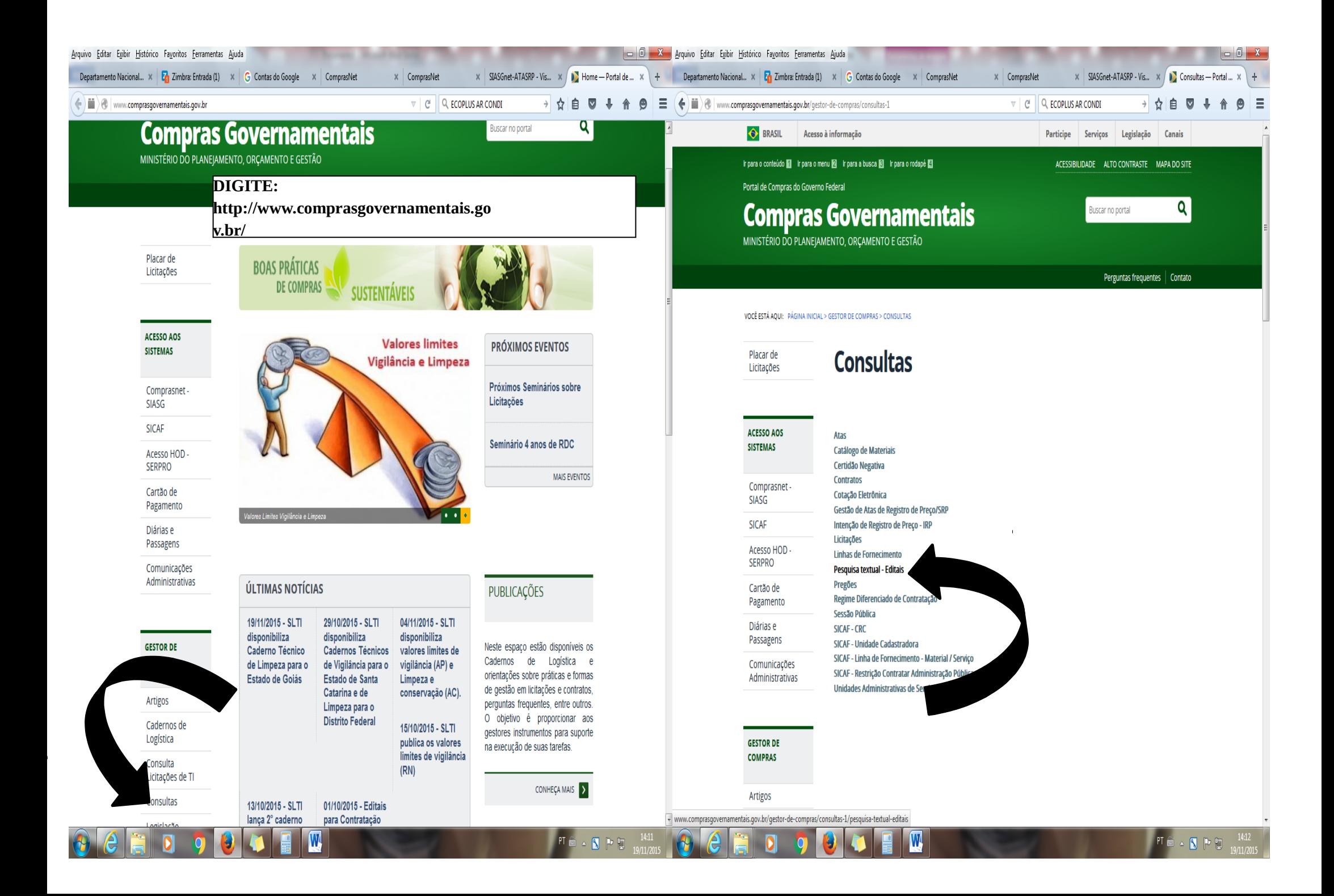

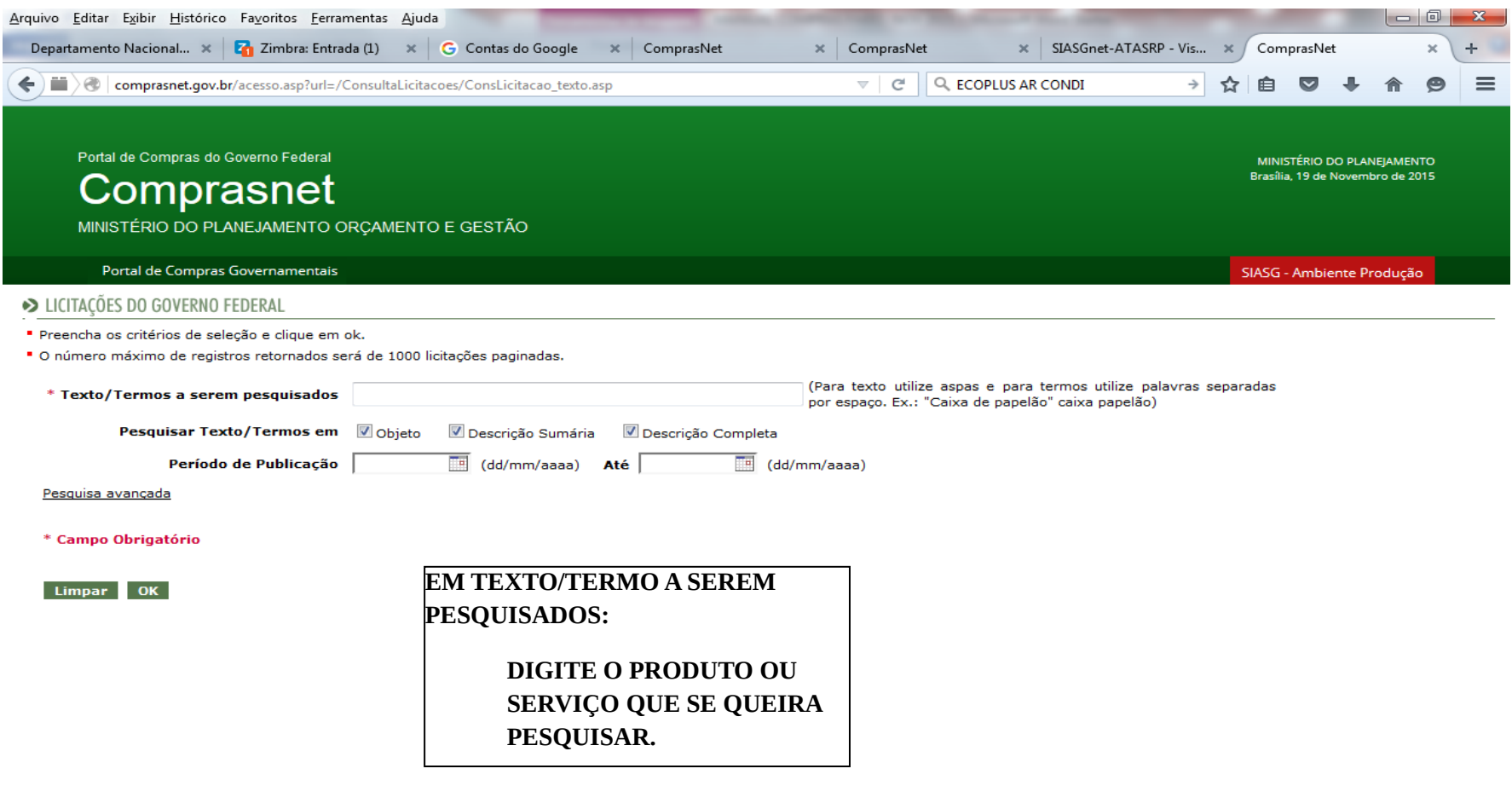

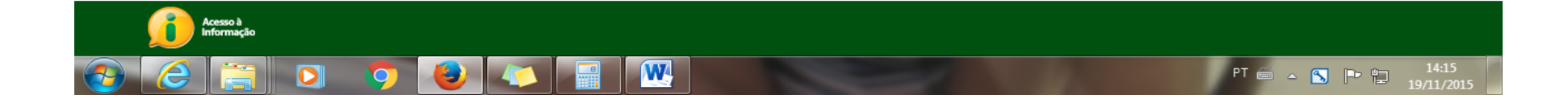

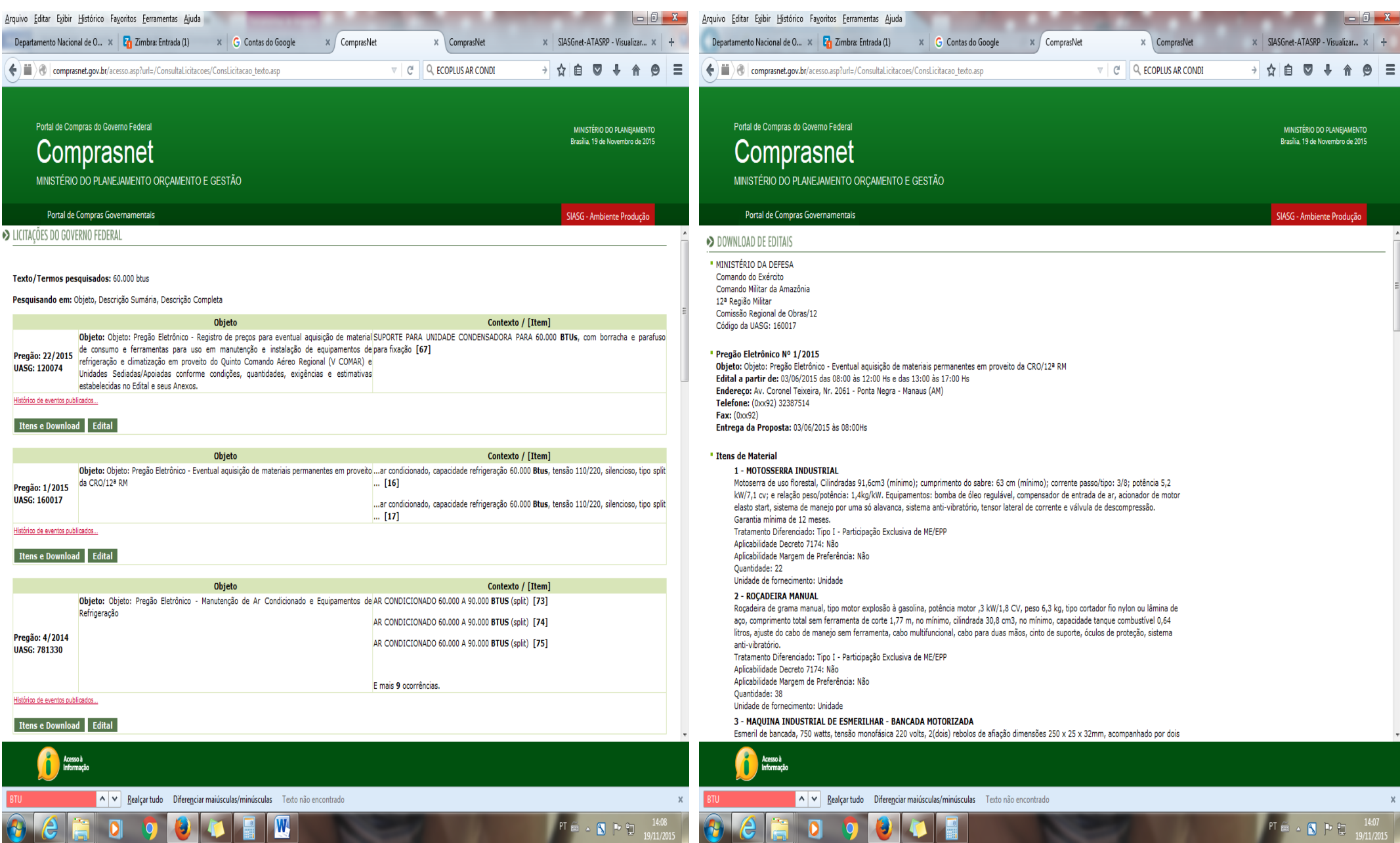

**The Contract of the Contract of the Contract of the Contract of The Contract of The Contract of The Contract o** 

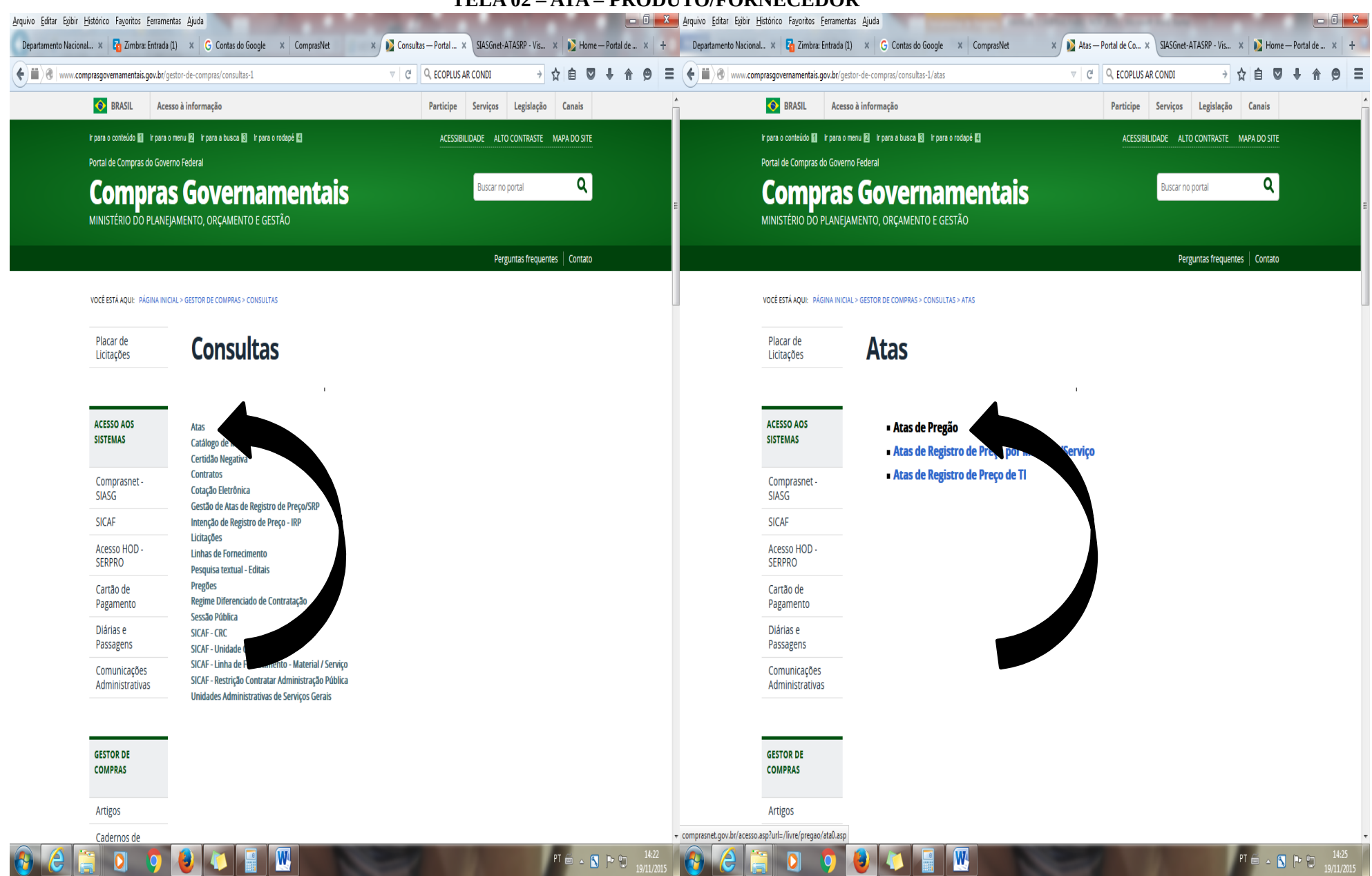

## TELA 02 - ATA - PRODUTO/FORNECEDOR

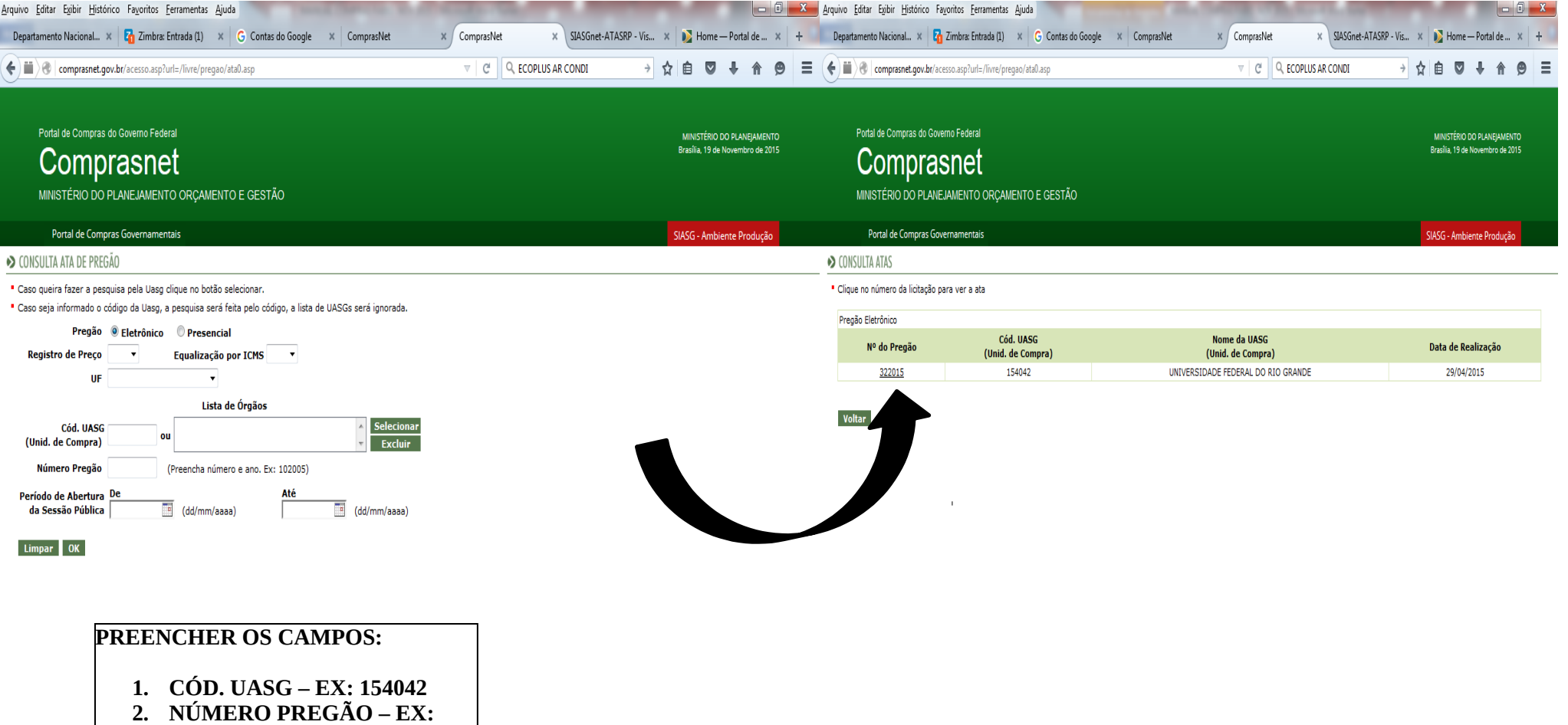

**32015**

3. **TECLAR "OK".**

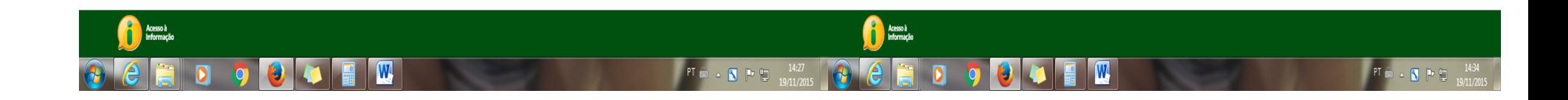

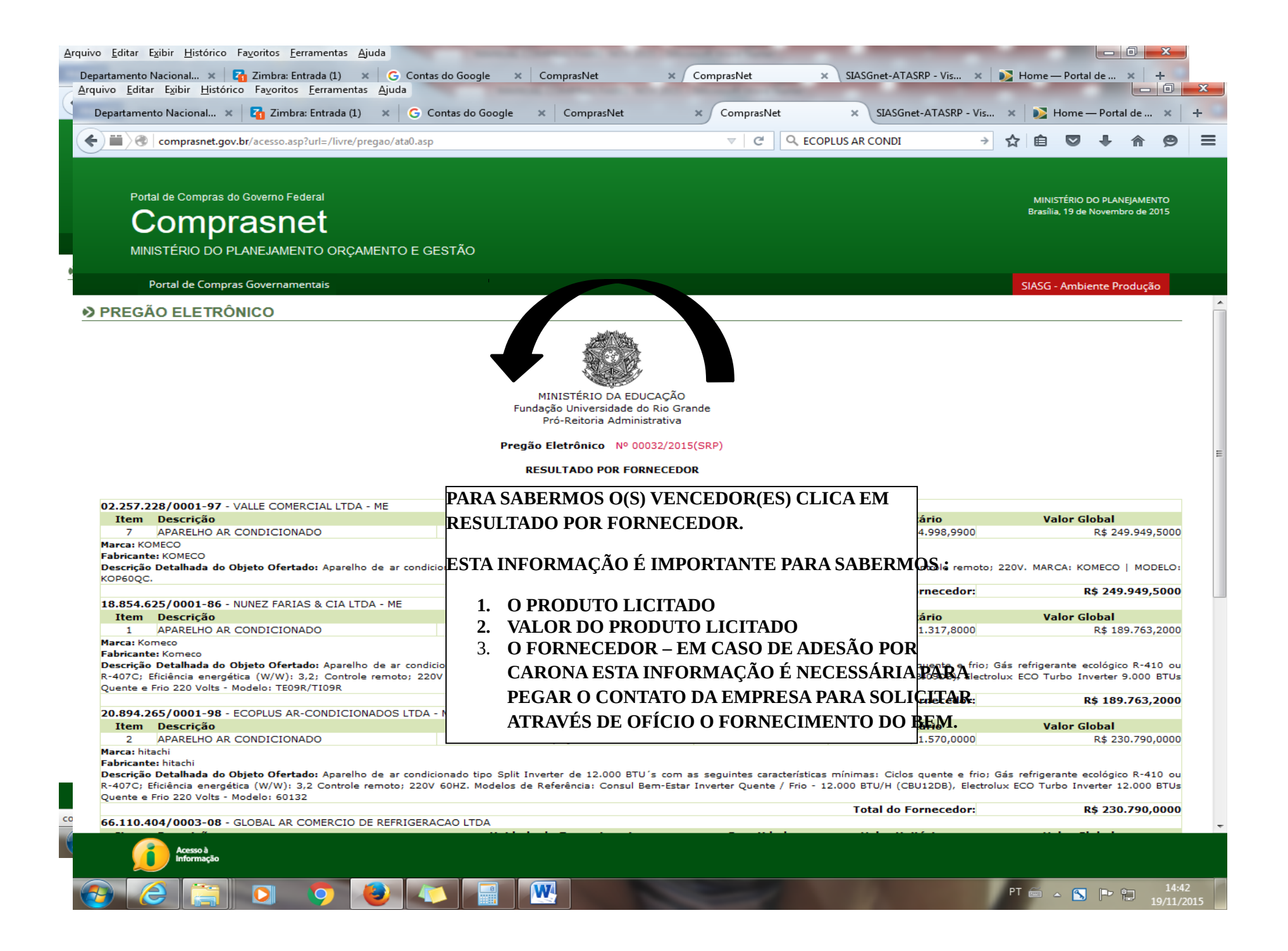

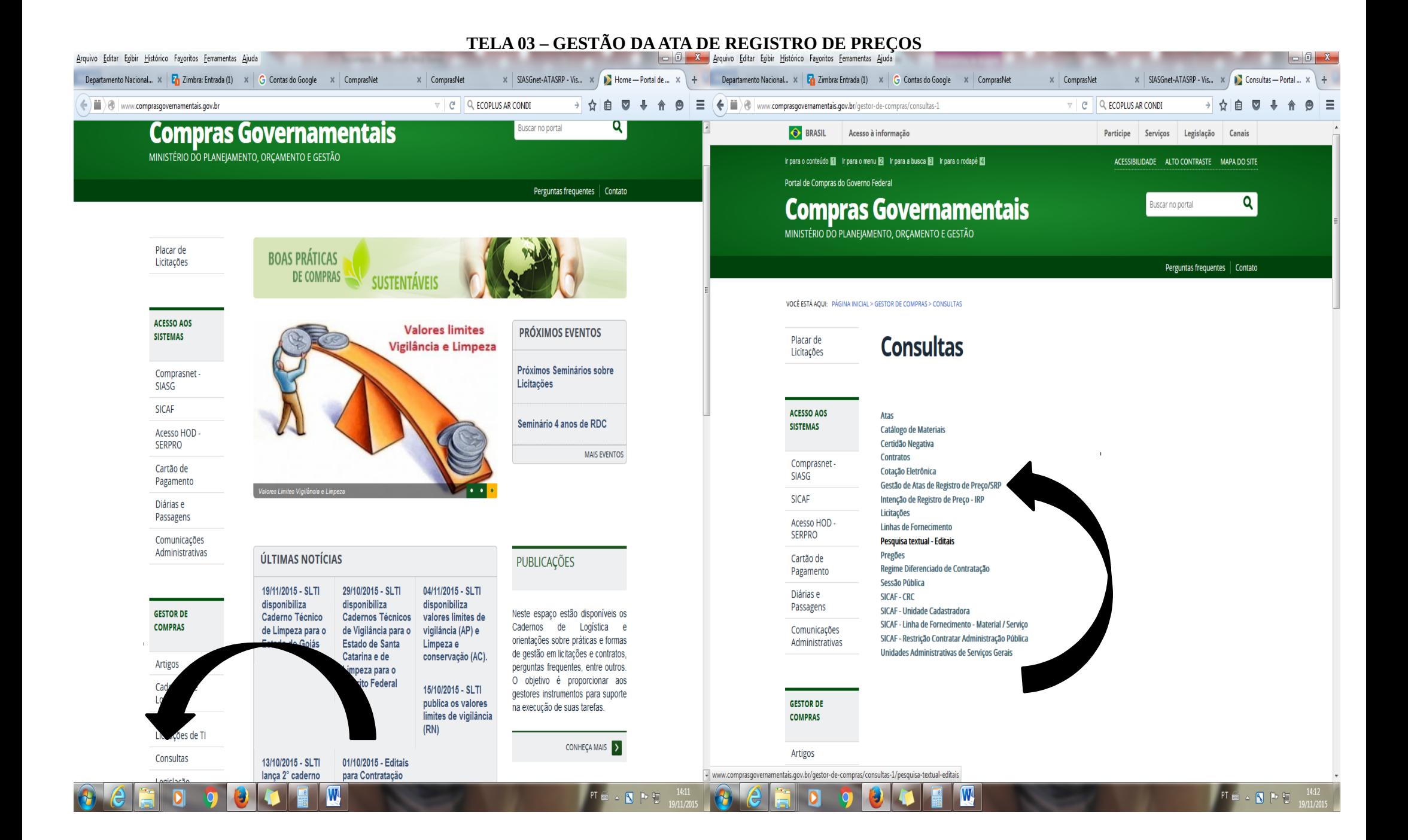

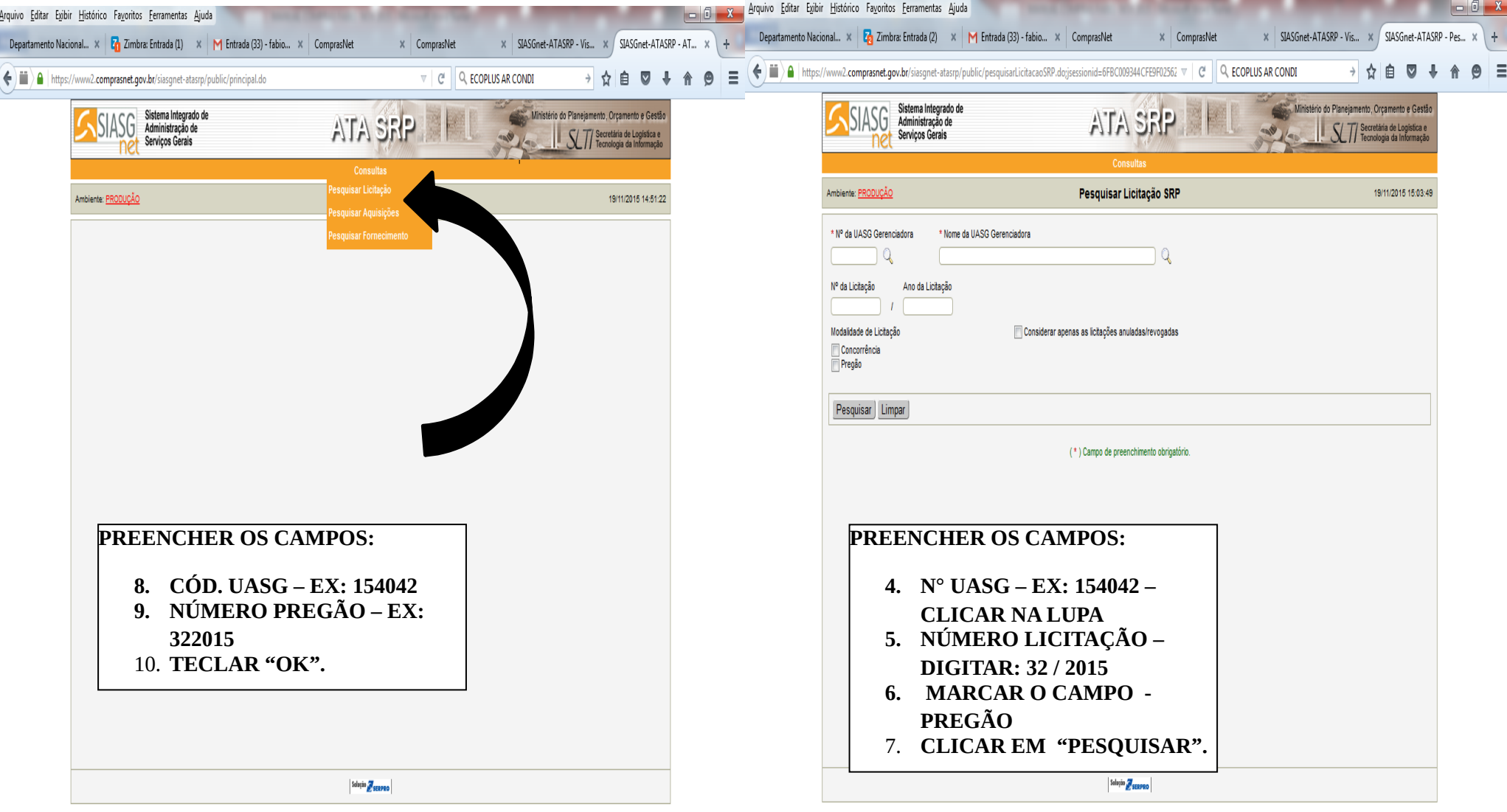

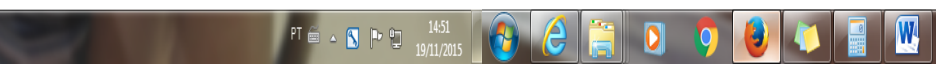

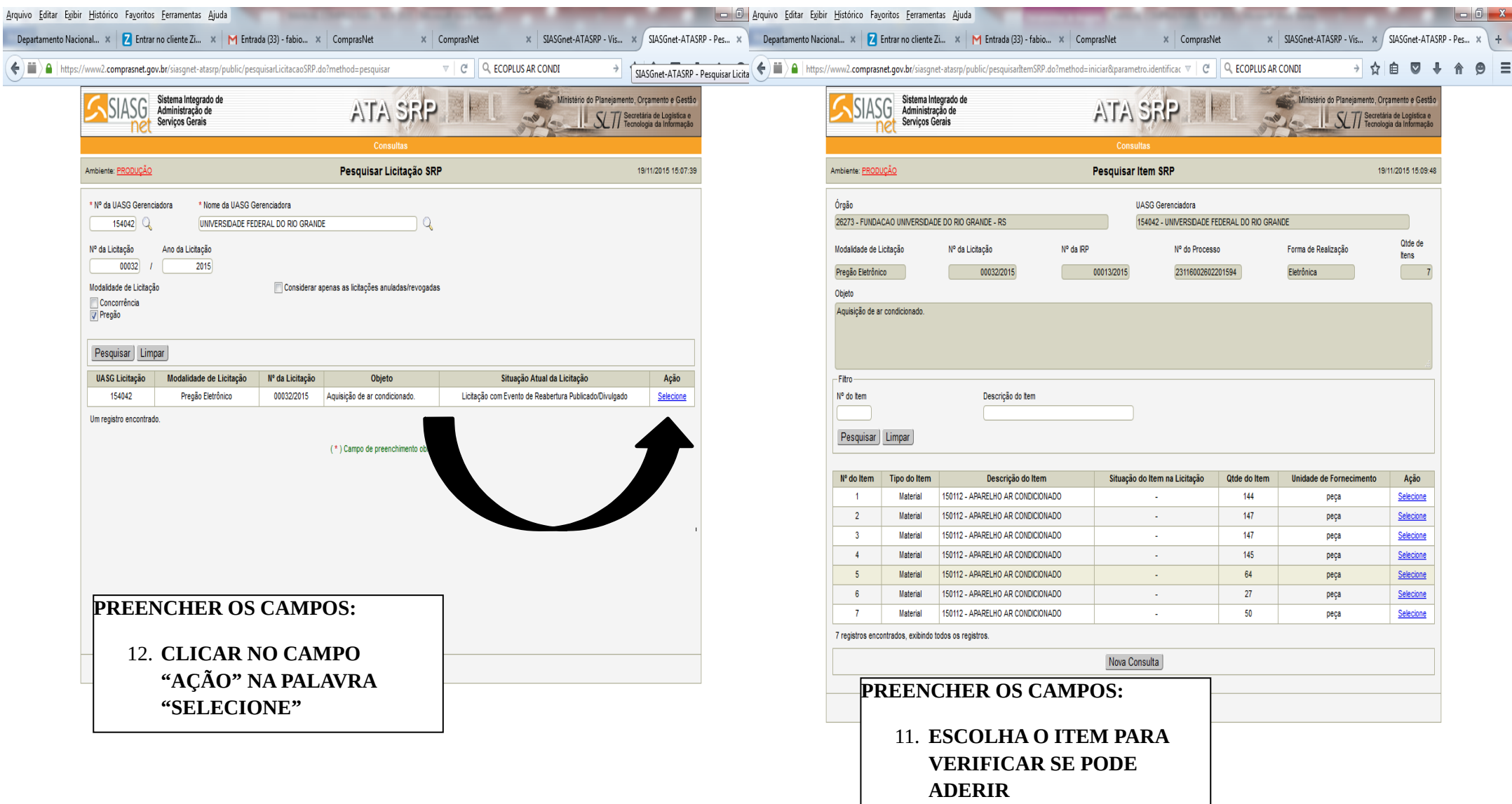

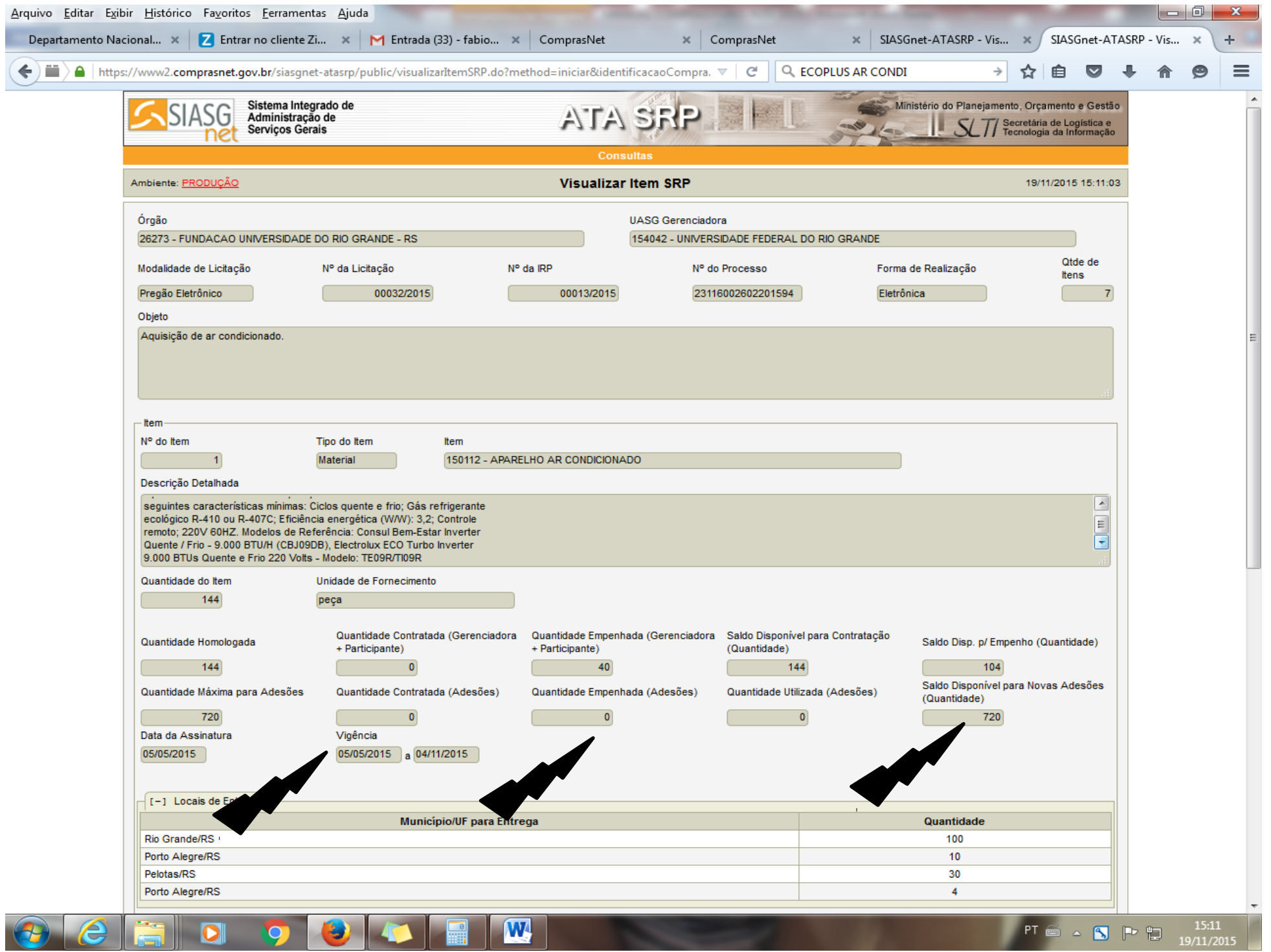